## Clatex 技巧與範例

## 吳漢銘

### October 18, 1997

## Contents

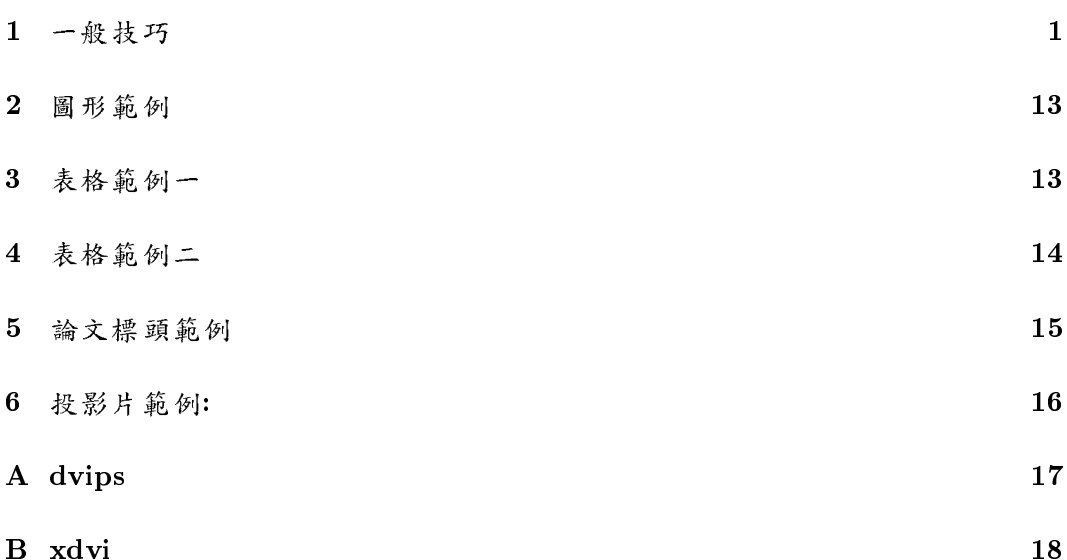

#### 一般技巧  $\mathbf{1}$

● 目錄

\tableofcontents 資訊在.toc中,須編譯兩次才能看到結果。在目錄中加入 一行\addcontentsline{toc}{section}{標題} toc表示加在目錄中,此地位相 當於section,此指令不會有章節編號。表格加一行\addcontentsline{lot}{table}{ 標題》。

● 註腳  $\setminus$ footnote[num]text num:記號。

```
\renewcommand{\thefootnote}{\fnsymbol}{footnote}
 \setminusfootnote[2]{....text}
 *: 1+:2\footnote{example context \label{foot1}}
 \ref{foot1}● 附錄
 \appendix
 \langle \text{Table} \rangle例如:是report的,會出現Appendix A。
● 列印
 dvi2hp file /F /T /N
 /F: 開始頁數
 /T: 結束頁數
 /N:列印份數
 dvips -Psp1 -p -n
● 欄式變更
 \texttt{\textbackslash}\{\n\rho\}● 抬頭\maketitle在\begin{document}後使用。内容爲:
        \tilde{}\author{}\and{}
        \date{}, {} 中可用\today
● 摘要(適用article, report)
 \begin{abstract}
 \end{abstract}
```
book, report的title在頭一頁獨自印出。article的title在第一頁上方印出。

```
● 章節
```
article book, report \part \part \chapter \section \section \subsection \subsection \subsubsection \subsubsection \paragraph \paragraph \subparagraph \subparagraph 馬上用\subsection沒用\section會印出0.1。 不要編label,用\chapter\*{} ● 標頭 \documentstyle[11pt,twoside,twocolumn,fleqn,leqno|report twoside:文體 編排成適於兩面印刷。 twocolumn:文體用二欄式印刷。 fleqn:數學式靠左印刷。 leqno:數學編號印在左端。  $\text{gestyle}$ {style} style包括: plain:沒有頁頭,且頁碼印在頁尾中央。 empty:頁頭,頁碼都沒有。 myheadings: 自定, 用: \makeright{head} \makeboth{left head}{right head} headings:文字,頁碼在頁頭的位置輸出。 book是twoside: (左頁: 頁碼 章) $($ 右頁: 節 頁碼) report 不是 twoside: (右頁: 章 頁碼) article 指定twoside:(左頁:頁碼 節) $($ 右頁: 小節1cm 頁碼) 不指定twoside:(右頁: 節 頁碼) defaults:

3

book:headings

report,article:plain

```
● 頁碼
```
 $\paqenumering{}$ : arabic,roman,Roman,alph,Alph. 例如:

```
\documentcalss{book}
\begin{document}
\pagenumering{Roman} 目錄開始的頁碼為羅馬數字
\tableofcontents
\listoffigures
\listoftables
\cleardoublepage 本文從右頁開始
\pagenumering{arabic} 本文的頁碼為阿拉伯數字
....
```
\end{document}

```
● 位置
```
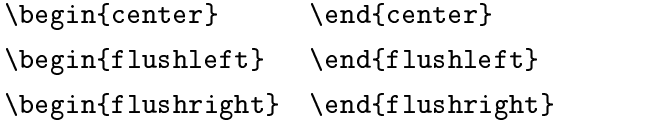

● 文頭空白

```
在\begin{dociment}前加
\newenvironment{idention}[1]{\par
\addtolength{\leftskip}{#1}
\begingroup}{\endgroup \par}
```

```
• item的label要變
```

```
\renewcommand{\labelitemi}{label}
其中label例如:$\clubsuit$
```

```
• 數列排列
```

```
\begin{eqnarray}
 左邊&二項關係記號&右邊\\
     \boldsymbol{\&}\& \\
 \end{eqnarray}
 \begin{eqnarray*} 數式無編號。
 \leftqn
 \end{eqnarray*}
 \begin{equation}
 y = ax + b \label{eq1}
 \end{equation}
 \begin{eqnarray}
 x+y & = & 5 \label{eq2}
 x-y & = & 1 \ \text{label{eq:q3}}\end{eqnarray}
 $ .... $ 文中數式。
 \[ ... \] 不加编號的單獨數式。
 \begin{equation} ... \end{equation} 加編號的單獨數式。
 \begin{eqnarray} ... \end{eqnarray} 加編號的多行數式。
● 圖表編號
 \listoffigures在指令處產生圖形表列,要放在\tableofcontents後面。
 \listoftables
 \begin{figure}[htb]
 \caption[]{heading}
 \end{figure}
● 參照
```
\label{eqn:test} 在數式後加label \ref{eqn:test} 参照 \pageref{key} 参照页数

```
例如:
 \begin{eqnarray}
    \boldsymbol{\&}& \label{def:ex} \label{eqn:key1} \setminus\boldsymbol{\&}& \label{def:ex} \label{eqn:key2} \\
 \end{eqnarray}
 \begin{table} 可换成figure, table*, figure*
  \ldots\caption{heading}
 \label{tal:key}
 \end{table}
 \section{title} 章節的参照
 \label{sec1}
 \ref{sec2}\subsection{title}
 \label{sec2}
 \ref{sec1}\pageref{sec1}
● 參考書目reference
 \begin{thebibliography}{widest-label}
 \bibitem[label1]{key1}
 \bibitem[label2]{key2}
 \end{thebibliography}
● 參考文獻
  資料建檔後,在\begin{document}之後加\bibliographstyle{parameter}用\cite{key}
  引用到的,才會被印至參考文獻,\nocite{*}會全部印出。
 parameter:
 plain: 文獻照字母順序印出,先author, year, 再title。
 unsrt:照引用順序印出。
 abbrv:同plain,但first names, month, journal, title會以縮寫印出。
 alpha:同plain,但將内定的[1][2]...改為 作者名,年份 。
 印出:在要印的地方加\bibliography{tree}, tree為tree.bib的主檔名。
```
● 定理

```
\newtheorem{theory}{thm}
\begin{theory}
\label{thm1}
\end{theory}
\ref{thm1}
```
● 表格大小

```
\renewcommand{\arraystretch}{1.2} 放大1.2倍
\setlength{tabcolsep}{2mm}
```
● 全文大小

```
在\usepackage下加\renewcommand{\baselinestretch}{2} 每列間隔放大
兩倍。
\begin{spacing}{2} ... \end{spacing}
\usepackage{doublespace}
\begin{verbatim}
```

```
\item{表格}
\begin{verbatim}
\begin{table} [hbp] 設定表格為浮動元件
\begin{center}
\caption{標題}
\label{ex1}
\begin{tabular}{|l|rc} \hline 在雨列之間插入一水平線。
1 & 2 & 3 \\ \cline{2-3} 二至三欄加水平線。
\end{tabular}
\end{center}
\end{tabular}
```

```
\milticolumn{4}{c}{title} \\ 合併欄位
\multicolumn{2}{c}{title} & \multicolumn{2}{c}{title} \\
```

```
\begin{tabular}{lp{5cm}} 段落欄
```

```
● 圖形的放法
```

```
\noident 不要缩排。
\begin{minipage}[b]{0.46\linewidth}
\centering
\epsfig{figure=1.eps,width=\linewidth}
\caption{figure1}
\label{fig1}
\end{minipage}
\hfill
```

```
\begin{minipage}[b]{0.46\linewidth}
\centering
\epsfig{figure=2.eps,width=\linewidth}
\caption{figure2}
\end{minipage}
```

```
\centering
```

```
\epsfig{figure=3.eps,width=\linewidth}
\caption{figure3}
\label{fig3}
```
● 列舉

```
\begin{enumerate} 數字列舉
\item[] {} \label{label{label} \label{it1}
\item[] \label{label} \label{label}\end{enumerate}
```

```
\begin{itemize} 分項列舉
\iotatem[]{}
\iotatem[]{}
\end{itemize}
□表自定標籤
```

```
\begin{description} 描述性
\item[text]
\end{description}
```

```
● 編譯
 latex .tex 產生.aux。
 bibtex .tex 產生.bbl。
 latex .tex 参考書目印出。
 latex .tex (?)會有正確的[1][2]... 出現。
```
● 根檔案

```
子檔案ch1.tex ch2.tex ch3.tex中不能有 \documentclass \begin{document}
\documentclass{book}
\begin{document}
\in {ch1}
\input{ch2}
\input{ch3}
\end{document}
```
 $\bullet$  Rotating

```
\begin{rotate}{56}
```
LATEX \end{rotate}

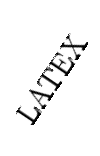

\begin{turn}{-56} LATEX  $\end{turn}$ 

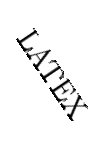

\begin{sideways} LATEX \end{sideways}

# LATEX

```
\begin{sidewaystable}
\centering
\begin{tabular}
...
\end{tabular}
\caption{}
\label{}
\end{sidewaystable}
```
● 字型大小

\bf 粗體。 \it 義大利斜體。 \rm 羅馬體。 \sf 黑體。 \sl 斜羅馬體。 \tt 打字機體。 \Huge \huge \LARGR \Large \large \normalize \small \footnotesize \scriptsize \tiny Mr. "knuth, thank you "! "表不可斷行。

● 文字處理

\rightline{text} 文字右排。 \leftline{text} 文字左排 。 \centerline{text} 一行文字對中排。  $\{texttext}\}\$   $m$   $\leq$   $\circ$ \fboxrule=0.03cm 框線寬。 \framebox[2.4cm]{l or c or r}{text} 把文字框起來靠左或中或右排。 \verb{text} 以文字為單位,將文字原文印出。

• 一般指令

```
\\ ð
\\[0.2cm] 换行,再空的距離。
\Alph 按大寫A,B,C...編號。
\alph 按小寫a,b,c...編號。
\arabic 按阿拉伯數字編號。
\clearpage 换頁
\vspace{5mm} 垂直間隔。
\hspace{5mm} 水平間隔。
\em{text} 強調,將現在字體變成義大利斜體
```
 $\coprod$ 

● 引證

 $\left\{\text{later}\right\}$  => (knuth,1986) \cite{latex,btxdoc} => (lamport, 1986; Patashnik, 1988) \cite[Annex B]{latex} =>(lamport 1986; annex B)

```
\citeasnoun{latex} => lamport(1994)
\citeasnoun[Annex B]{latex} => Lamport(1986; Annex B)
\possessivecite{latex} => Lamport's (1986)
\citeaffixed{latex,btxdoc}{e.g.} => (e.g. Lamport 1986; Patashnik 1988)
\citeyear{latex,btxdoc} => (1986; 1988)
\citename{btxdoc} => Patashnik
```
- 特殊字
	- # \#
	- $$ \ \ \backslash $$
	- $% \sqrt{2}$
	- & \&
	- $\{ \}$
	- $\langle \ \rangle$
	- \ \$\backslash\$
- Emacs 做bibliography 時,專有名詞大寫要括弧。{UCI}

#### $\overline{2}$ 圖形範例

```
\begin{figure}[thb]
\noindent
  \begin{center}
  \epsfig{file=tree1.eps,height=6cm,width=8cm}
\caption{\footnotesize A typical classification tree.}
 \label{tree}
  \end{center}
\end{figure}
```
## 3 表格範例一

```
\begin{table}[htp]
\caption{\footnotesize Characteristics of the datasets.}
\label{data}
\lambda and define a set of \lambda\centerline{}
```

```
\begin{center}
\begin{tabular}{rrrrrrrrrr} \hline
   &\&\\nt{7}{c}{Number of attributes} \ \ \\c{4-10}Data\&\,No. of\&\&\,No. of\&\&\,Num.\&\ 8\mt{5}{c}{Categorical}& Total \\ \cline{ 5-9}
set& Cases& Classes& & \,2 & \,3 & \,4 & \,5 & \,11 & \\ \hline
{\tt bcw} & 683 & 2 & 9 & & & & & & 9 \\
                                    \pmb{\&}&
{\tt cmc} & 1473 & 3 & 2 & 3 & & 4 & & & 9 \\
{\tt cre} & 1000 & 2 & 7 & 2 & 3 & 3 & 4 & 1 & 20 \\
...
\mathbb{R}^2\end{tabular}
\end{center}
\end{table}
```
### 4 表格範例二

```
\begin{table}[htb]
\begin{center}
\caption{\footnotesize Minimum, maximum and naive error rates.}
\lambda - and \lambda - \lambda - 
\begin{footnotesize}
\centerline{}
\begin{tabular}{l|llllll|llllll|llllll|ccc} \hline
      & \mt{6}{c|}{Standard} & \mt{6}{c|}{Bagged} &
\int{6}{c} {Boosted} & \mt{3}{c}{Error rates} \\
Data&
\begin{turn}{90}\tt EU0 \end{turn}&
\begin{turn}{90}\tt EU1 \end{turn}&
\begin{turn}{90}\tt QU0 \end{turn}&
\begin{turn}{90}\tt QU1\end{turn}&
\begin{turn}{90}\tt QL0 \end{turn}&
\begin{turn}{90}\tt QL1 \end{turn}&
...
```
...

\tt spl&& & & & & & & &\\*&\\*& &\\*&0.0356& 0.0584& 0.4812 \\ \tt thy&\\*&\\*& & &\\*&\\*& & &\\*&\\*& & &0.0021& 0.0095& 0.0753 \\ \hline \# \\*&5& 5&4&4&13&13&12&11&16&16&14&15 & & & \\ \hline

```
\end{tabular}
\end{footnotesize}
\end{center}
 \epsilon and \epsilon and \epsilon 
\end{table}
```
#### $5<sup>5</sup>$ 論文標頭範例

```
\documentclass[12pt,a4paper]{report}
\usepackage{CJK,harvard,epsfig,rotating}
\newcommand{\mt}{\multicolumn}
\newcommand{\s}{$\surd$}
\renewcommand{\baselinestretch}{1.5}
\renewcommand{\arraystretch}{0.85}
\setlength{\tabcolsep}{1.25mm}
\setlength{\textheight}{21cm}
\setlength{\topmargin}{-0.5in}
\setlength{\textwidth}{15.5cm}
\setlength{\oddsidemargin}{0.1in}
\setlength{\evensidemargin}{0.1in}
\begin{document}
\bibliographystyle{dcu}
\citationstyle{dcu}
\begin{CJK*}{Bg5}{kai}
\title{}
\author{}
\date{\today}
\maketitle
\pagenumbering{roman}
\chapter*{Abstract}
\addcontentsline{toc}{chapter}{Abstract}
\ddotsc . The content of \ddotsc
```
\end{CJK\*} \end{document}

## 6 投影片範例:

```
\documentclass[12pt,portrait]{seminar}
\begin{document}
\slideframe{none}
\begin{slide}
\begin{center}
    {\large \bf Title}
\end{center}
\vspace{1.2in}
\begin{center}
    {\small \bf author}
\end{center}
\begin{center}
    {\footnotesize \bf school}
\end{center}
\epsilon . The center of the center of the center of the center of the center of the center of the center of the center of the center of the center of the center of the center of the center of the center of the center of the 
\end{slide}
\begin{slide*}
     {\large \bf \hbox{Contentx}}
     \begin{enumerate}
     \item Introduction
     \item Studies
     \item Conclusions
     \end{enumerate}
\end{slide*}
\begin{slide*}
\ptsize{10} 字型由12pt變為10pt。
```

```
\begin{itemize}
```
 $\lambda = \lambda + \lambda$ 

\item \end{itemize} \end{slide\*} \end{document}  $\ddotsc$  and  $\ddotsc$  and  $\ddotsc$  and  $\ddotsc$ 

#### $\mathbf{A}$ dvips

```
This is dvipsk 5.58f Copyright 1986, 1994 Radical Eye Software
    Usage: dvips [options] filename[.dvi]
a* Conserve memory, not time y # Multiply by dvi magnification
b # Page copies, for posters e.g. A Print only odd (TeX) pages
c # Uncollated copies B Print only even (TeX) pages
                             \overline{B}d # Debugging C # Collated copies
e # Maxdrift value D # Resolution
f* Run as filter
                             E* Try to create EPSF
h f Add header file F* Send control-D at end
i* Separate file per section K* Pull comments from inclusions
k* Print crop marks M* Don't make fonts
1 # Last page N* No structured comments
m* Manual feed
                              O c Set/change paper offset
n # Maximum number of pages P s Load config.$s
o f Output file R Run securely
                              Rp # First page S # Max section size in pages
q* Run quietly T c Specify desired page size
r* Reverse order of pages U* Disable string param trick
s* Enclose output in save/restore V* Send downloadable PS fonts as PK
t s Paper format
                              X # Horizontal resolution
x # Override dvi magnification Y # Vertical resolution
                              Z* Compress bitmap fonts
```
Interactive query of options

pp #-# First-last page

# = number  $f = file$  s = string  $*$  = suffix, '0' to turn off c = comma-separated dimension pair (e.g., 3.2in,-32.1cm)

#### $\mathbf{B}$ xdvi

Usage: xdvi [+[<page>]] [-d <debugnum>] [-s <shrink>] [-S <density>] [-nogrey] [-gamma <g>] [-p <pixels>] [-margins <dimen>] [-sidemargin <dimen>] [-topmargin <dimen>] [-offsets <dimen>] [-xoffset <dimen>] [-yoffset <dimen>] [-paper <papertype>] [-altfont <font>] [-1] [-rv] [-expert] [-mgs[n] <size>] [-hush] [-hushspecials] [-hushchars] [-hushchecksums] [-fg <color>] [-bg <color>] [-hl <color>] [-bd <color>] [-cr <color>] [-bw <width>] [-display <host:display>] [-geometry <geometry>] [-icongeometry <geometry>] [-iconic] [-keep] [-copy] [-thorough] [-nopostscript] [-noghostscript] [-version] [-maketexpk] [-mfmode <string>] [dvi\_file]